# **Delete key**

The following API call provides a possibility to delete PGP keys.

## Resource URL

/api/1.0/pgp-key/delete/<ID>

### Resource Information

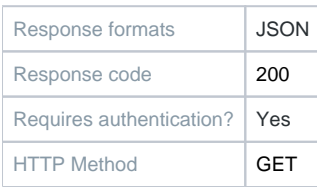

#### Example Request URL

https://quatrix.it/api/1.0/pgp-key/delete/<ID>

#### Example Result

{ "id": <uuid> }